# mbed ロボトレーサ解説 mbed ロボトレーサ解説

2013.7 葉山清輝(熊本高専)

## 1.概略

 ニューテクノロジー振興財団の主催するマイクロマウス大会で開催されるロボトレース競技に合わ せて、プロトタイピングツールの mbed (http://mbed.org/) を利用して設計したライントレースロボッ トです. 2相ユニポーラステッピングモーター2個を走行用のモータとして利用します. ラインセンス 用に6個,スタート・ゴールマーカーとコーナーマーカーのセンス用に2個の計8個の光センサを搭載 しており, mbed のアナログポートよりライン上の位置を読み取ってモータを制御して走行します. mbed のソフトウェアの開発環境は PC にインストールする必要がなく,インターネットに接続された PC から mbed のサイトにアクセスすれば、ブラウザ上で開発環境を利用でき、mbed の基板と PC を USB で接続して bin ファイルをダウンロードし,リセットボタンを押すことで実できます.

図1は低価格で製作するために,秋月電子通商で販売されている安価なステッピングモータと取扱い が容易で安価な単3電池による構成例です.図2は大会参加を視野に入れて高トルクなステッピングモ ータと小型軽量なリチウムポリマーバッテリーを使った高速走行が可能な部品構成例で,高速走行時の 安定性を増すためのジャイロセンサも搭載されています.

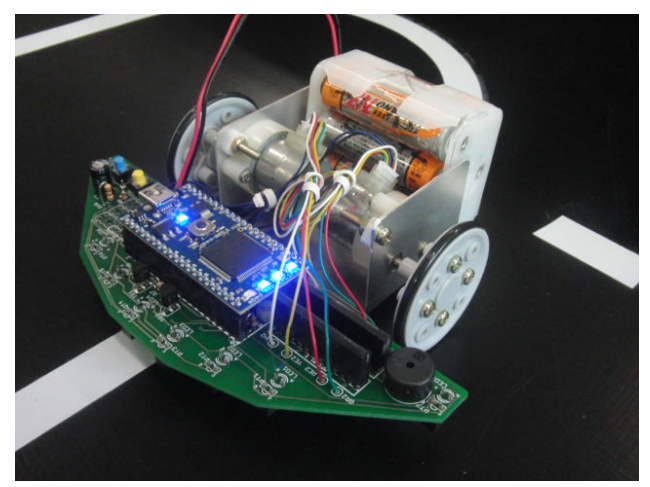

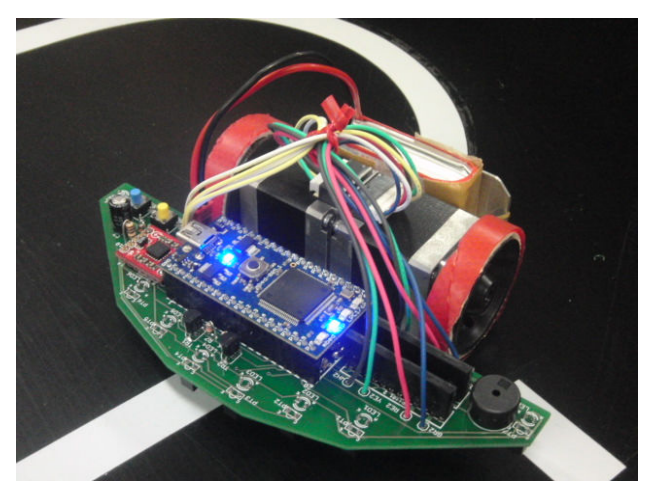

図1 安価な部品構成

## 2.基板と回路の説明

図3は回路の設計画面,図4は回路図です.

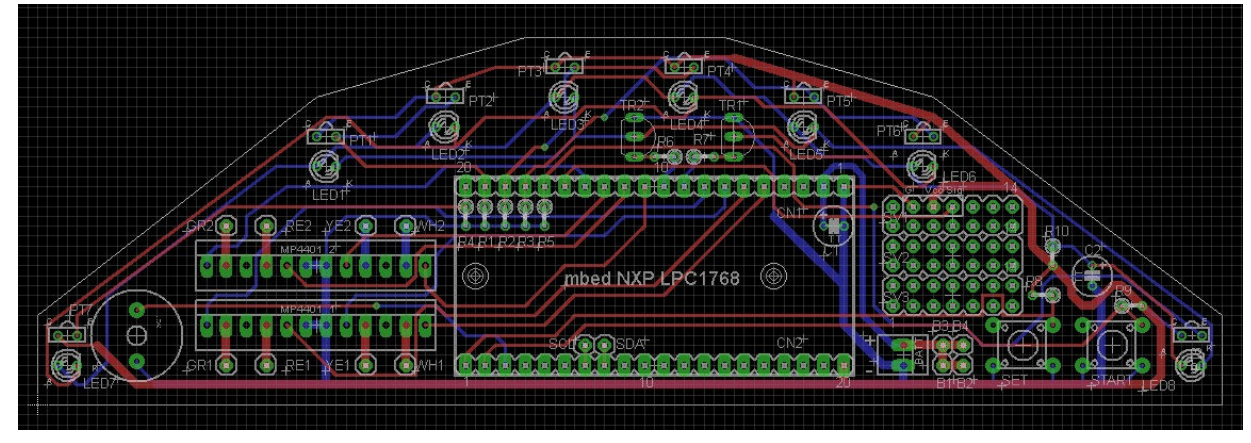

図3 回路の設計画面

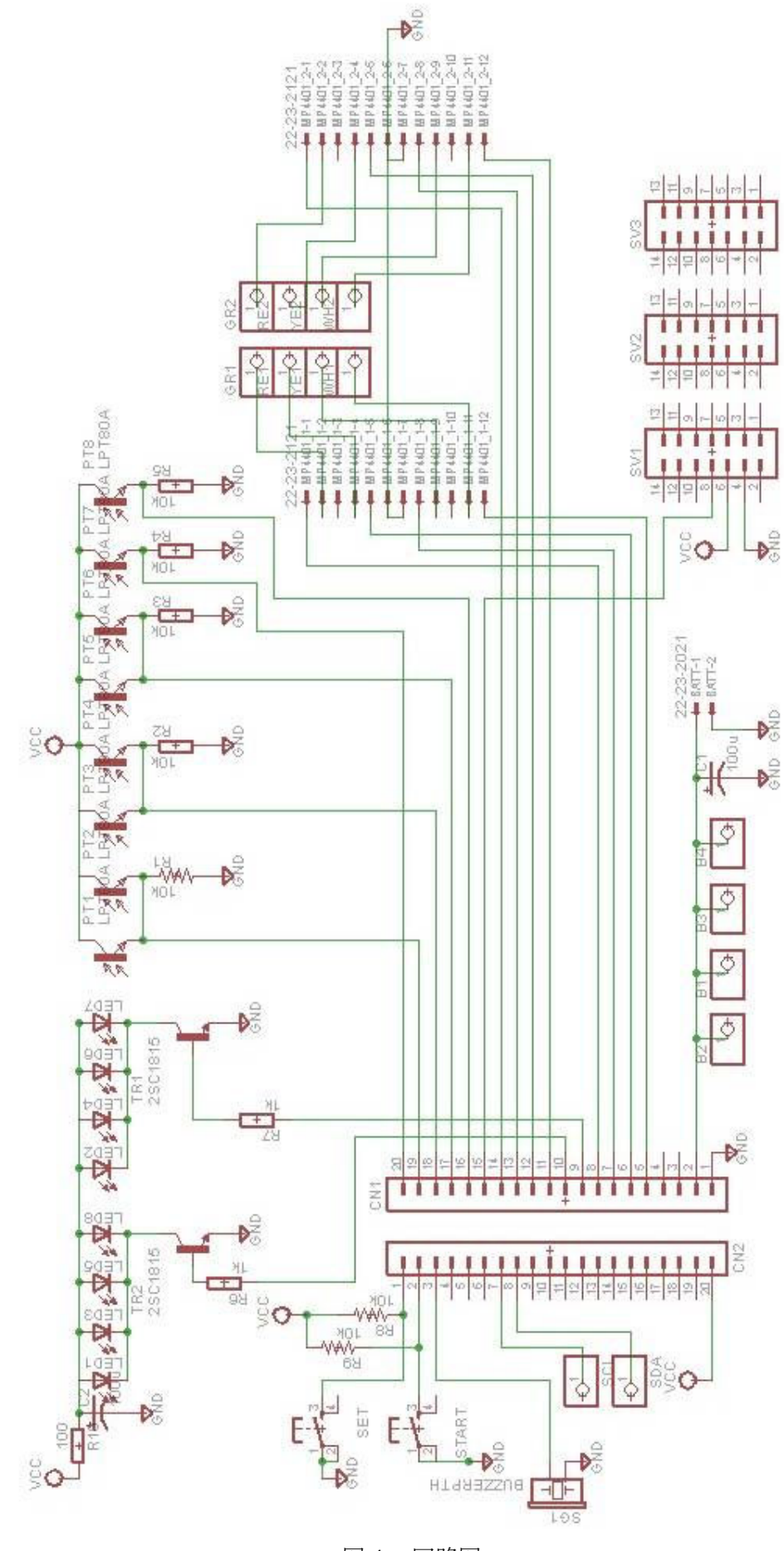

図4 回路図

mbed のアナログセンサは6ポートしかありませんので,ジャイロセンサ(CN1-p15),スタート・ゴ ールマーカー(CN1-p16),コーナーマーカー(CN1-p21)にそれぞれ1ポートずつ割り当てると,ライン センサに使用できるのは3ポートしかありません.そこで,ラインセンサの幅をできるだけ広くとるこ とが出来るようにフォトセンサを2個ずつ並列にしてアナログポートに割り当てました(CN1-p19 を PT1と PT2, CN1-p18 を PT3 と PT4, CN1-p17 を PT5 と PT6). ラインの照明用に対応する LED (左 は LED1,3,5,右は LED2,4,6)を左右で交互にパルス点灯してそれと同期してフォトトランジスタを読 み取れば、左右のセンサの値を分離することができます.

ジャイロセンサは製品に切り替わりが早く,初心者と競技志向で共通に利用できるもの安価な物が見 当たりませんでしたので,基板の右側にユニバーサル領域を設け,前部に電源,GND 及びジャイロ用 のアナログポートを引き出してあります. また, I2C 接続のジャイロセンサも利用しやすいように, CN2-7 と8ピンのパッドを基板上に引き出してあります.

ステッピングモータの駆動回路は安価に構成するためにパワーFET モジュール (MP4401)にモータ を直結して回すようにしました.モータの逆起電力に対する保護回路や,モータの電流制限回路は入っ ていませんので、場合によっては mbed ボードにダメージを与える可能性がありますが、試作品では今 のところ問題なく動作しています.

そのほか, 基板にはモード選択用のスイッチ (CN2-1), スタートスイッチ (CN2-2) と, 走行中の マーカー検出を知らせるための圧電ブザー(SG1)を搭載しています.

#### 3.基板の製作と組立

ロボトレース基板に部品をはんだ付けして組み立てます.部品表は表1に示す通りです.

|                 | 品名                            | 基板上の記号, 備考                              |
|-----------------|-------------------------------|-----------------------------------------|
| $\mathbf{1}$    | mbed マイコンボード NXP LPC1768      | mbed NXP LPC1768                        |
| $\overline{2}$  | 教育用ロボトレース基板                   |                                         |
| 3               | カーボン抵抗(炭素皮膜抵抗)1/6W 1kΩ        | R1, R2, R3, R4, R5, R6, R7              |
| 4               | カーボン抵抗(炭素皮膜抵抗)1/6W 10kΩ       | R8, R9                                  |
| 5               | カーボン抵抗(炭素皮膜抵抗)1/4W 100Ω       | R <sub>10</sub>                         |
| 6               | 電解コンデンサー 220µF 25V            | C1, C2                                  |
| $\overline{7}$  | トランジスタ 2SC1815                | <b>TR1, TR2</b>                         |
| 8               | パワーMOSーFETモジュール MP4401        | MP4401-1, MP4401-2                      |
| 9               | <b>LED</b>                    | LED1,LED2,LED3,LED4,LED5,LED6,LED7,LED8 |
|                 | フォトトランジスタ(LED とフォトトランジスタはフォト  |                                         |
| 10 <sup>1</sup> | リフレクタを使用可, LBR-127HLD は極性入れ替え | PT1, PT2, PT3, PT4, PT5, PT6, PT7, PT8  |
|                 | が必要)                          |                                         |
| 11              | 圧電ブザ                          | SG <sub>1</sub>                         |
| 12              | タクトスイッチ                       | SET, START                              |
| 13              | ピンソケット (20P×2)                |                                         |
| 14              | バッテリースナップ(電池スナップ)プラスチック製      | <b>BATT</b>                             |
| 15              | 電池ボックス(単3X6・白・スナップ)           |                                         |
| 16              | ユニポーラステッピングモータ                | SPG20-1362 (秋月電子通商)など                   |
| 17              | 自在タイヤ Φ 40 2個入り               | 山崎教育システムより入手可能                          |
| 18              | スペーサ(10mm 程度)                 |                                         |
| 19              | アルミ板材 A5サイズなど                 | 適宜製作する                                  |
| 20              | スベリ材                          |                                         |
| 21              | (ジャイロセンサ, 必要な場合)              | SIG,Vcc,G(ユニバーサル領域)                     |

表1 部品表

LED とフォトトランジスタは個別の部品を用いても良いですが、LED の光が直接フォトトランジス タに入らないように側面をカバーしなければなりません.LED とフォトトランジスタペアになったフ ォトリフレクタを利用すると便利です. LBR-127HLD というフォトリフレクタが秋月電子通商から入手で きますが,このままですとフォトトランジスタの極性が逆となり使えません.図5に示すように簡単に分解 出来ますので,フォトトランジスタ(黒い方)の極性を入れ替えて使ってください.

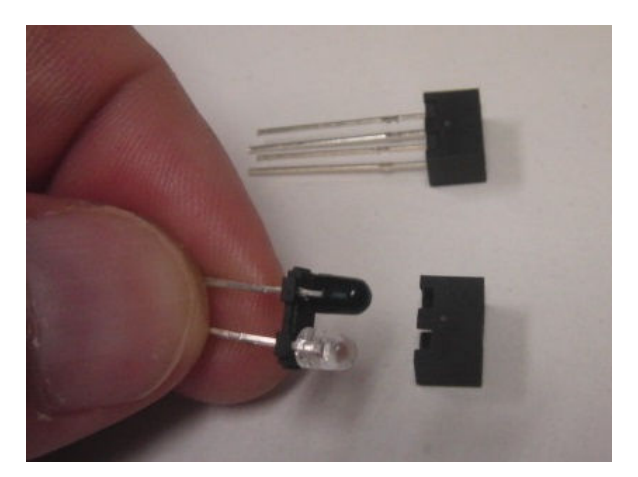

図5 フォトリフレクタを分解した様子 (黒い方がフォトトランジスタで極性の入れ替えが必要)

図6の組立後の写真を参考に部品を取り付けてください. フォトリフレクタは基板の裏面に取付け、そ れ以外の部品は基板の表面から取り付けます.トランジスタ,パワーMOSFET モジュール,電解コン デンサなど極性のある部品については回路図と基板のパターンの対応を考えながら方向を間違えない ように取り付けてください.

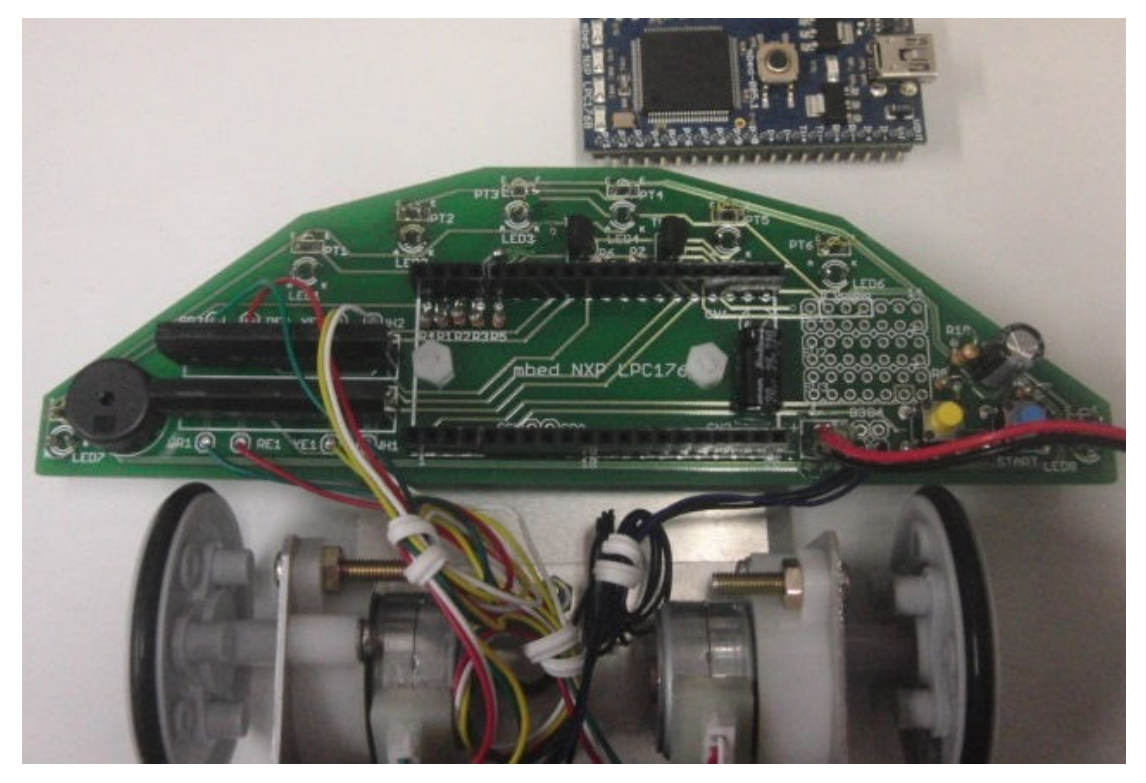

図6 組立後の写真

mbed 基板の下に収まる雷解コンデンサは、足を折り曲げて構に倒してください. バッテリースナップ は動かしていると断線しやすいので配線が終わった後に接着剤等で固定するとよいでしょう.

ステッピングモータの配線は,秋月電子通商から入手できる SPG20-1362 に付属の配線の色を元に表示 しています. 基板上の GR1 が右モータの緑色の配線です. そのほか,RE1 が赤色,YE1 が黄色,WH1 が白色の 配線となります.GR2,RE2,YE2,WH2 には左モータの配線を接続してください.左右モータの黒と青の配線は 電源に接続しますのでバッテリースナップ横の B1,B2,B3,B4 にまとめてハンダ付けしてください.

他社のモータを利用する場合は、GR, RE, YE, WH の順に励磁するとモータが回転するように取り付けてくだ さい(回転方向については,ソフトウェアで変えられます).

低速で走行する場合にはジャイロセンサは不要ですが,高速走行を目指すなら適当なものを探して取り付 けると良いでしょう. 基板の右側にユニバーサル領域があり, VCC (3.3V), GND 及び Sig(信号線)が引き出し てあります.

使用するモーターとタイヤ・ホイール,バッテリーに合わせて機体を制作し,基板を取り付けてください. 図7に示すように,基板はコース面から 15mm 程度 (写真では 16.5mm) 離し, センサはコースから 10mm 程度 離して配置してください.図8のように機体を中央に置くとラインの両サイドの2個のセンサがそれぞれラ インの約半分を検知するようになります.

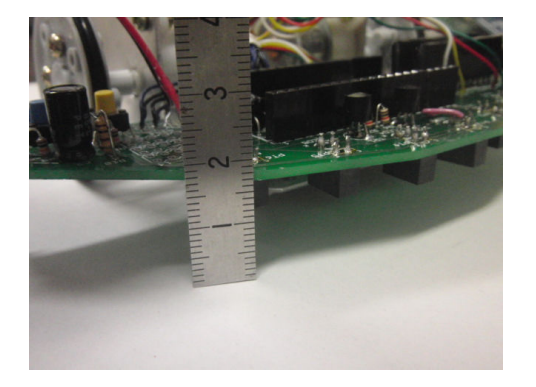

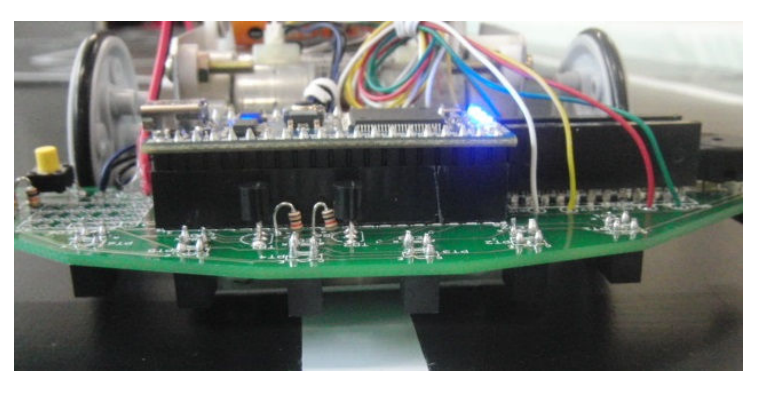

### 図7 基板の高さ 図8 ラインとセンサの関係

# 4.サンプルプログラムと操作方法について

mbed の使用方法は、書籍や Web サイトを参照してください. 例えば, mbed のホームページ http://mbed.org/ じぇーけーそふとのこーなー http://jksoft.cocolog-nifty.com/blog/mbed/

超お手軽マイコン mbed 入門, http://shop.cqpub.co.jp/book\_guide/detail/17521/

などが参考になります.

サンプルプログラムは, mbed のサイト内に公開している以下のリンクから入手出来ます.

https://mbed.org/users/hayama/code/mbedRobotracer\_Edu/

zip 形式でダウンロードして、自分の mbed の workspace にインポートすると良いです. コンパイルして mbed に書き込んでください.

操作方法について説明します.

1)リセットボタンを押してプログラムを動作させます.

2) セットボタンで動作モードを選択します. 動作モードは mbed ボード上の4個の LED に2進数で

表示されます.

3)スタートボタンで選択したモードで動作させます.

モード0: センサチェック,シリアル通信でセンサの読みを PC に表示させます.

- モード1: 500ステップ前進
- モード2: 500ステップ右回転
- モード3-7: ライントレース走行

モード0のセンサチェックでは、USB 接続を利用したシリアル通信を行います. 以下の URL を参考 にドライバーをインストールしてください.

https://mbed.org/handbook/Windows-serial-configuration

ライントレース走行では,モードを進めると速度が上がりますがステッピングモータが脱調しやす くなります. スタート、ゴールマーカを読んで自動停止します.

大会に出場する場合は,タイムを縮めるために1回目の走行でコースを記憶して,2回目以降は加 減速しながら高速走行しますが,サンプルプログラムにはこの機能は含まれていません.どのように コースを記録し,高速走行させるかが大会の醍醐味ですので自分で作ってみてください.

以下,簡単にサンプルプログラムの説明をします.

 最初に各種変数の定義と Ticker インスタンス(繰り返しタイマー割込み)の定義,バスの定義,ア ナログ入力とデジタル I/O の定義を行なっています.

バス定義した leds に値を与えることで LED による2進数表示ができます.ステッピングモータを回す には、motorR や motorL で定義したバスに励磁パターンを順次書き込みます.

アナログ入力はフォトセンサに5ポートでそのうち3ポートはフォトトランジスタを並列に接続し て使います.ジャイロセンサに残りの1ポート使用します.例えば AnalogIn pt12(p19) というの は,p19 のアナログポートに,PT1 と PT2 を並列に接続して接続し光強度をアナログ値で読みます.

この際, DigitalOut ledCout(p9)と DigitalOut ledSGout(p10) で定義した LED の点灯用の信号 でどちらか一方の LED のみを点灯させ,並列に接続したフォトトランジスタの一方の信号を読み出 します(例えば ledSGout を点灯した時に読み出されるのは PT1).

最後の main 関数の中の, timerS.attach\_us(&Sensor, 2000) と timerM.attach\_us(&stepMotor, 400) は,それぞれセンサとモータのタイマー割込みの間隔をマイクロ秒単位で設定しています.

センサ読み込みは 2ms 毎に Sensor 関数を呼び出して行います. モータは stepMotor 関数を 400 マイクロ秒単位で呼び出して回します.

Sensor 関数では、timS という変数を 0 と1に交互に変化させ、それに応じて、ラインセンサを 半分ずつ交互に読み取っています.スタート・ゴールマーカーとコーナーマーカーも同様に交互に 読み取っています.

読み取りの際には,LED 消灯時と LED 点灯時の差を取り,外乱の影響を除外しています.

sensD という変数には、ラインセンサ値を各ビットとしたディジタル値が記憶されます. ライン の有無を判断するしきい値はプログラム最初の define 文で定義される STH の値です. 予め定義さ れた sensArray 配列を使って, ラインの位置を PT3 と 4 を中央として, -5 (ラインが PT1 上)か ら5(ラインが PT6 上)までの値に変換して sensDout に記憶します. この関数の中で,ブザー の ON-OFF も行なっています.

stepMotor 関数では、timR と timL をカウンタとして使いながら、ステッピングモータの励磁パ ターンの制御を行なっています. modeR と modeL がそれぞれ右モータと左モータの回転方向(また は停止)を示します.patR と patL は励磁パターンを与えるインデックスで,励磁パターンは RMOTOR と LMOTOR 配列に定義してあります.

Main 関数内で変数の初期化を行った後,セットスイッチで動作モードの選択,スタートスイッチ で選択したモードの実行を行います.

runTurn 関数は左右モータの回転方向,回転速度,ステップを指定して走行させるものです.

ライントレース走行は run 関数で制御されています.引数 n は速度,引数mは速度制御に用いる 比例値です. 最初に runTurn 関数で指定半分の速度で加速し、指定速度に切り替えます. ラインの位置 を検出しながら走行し,ラインがトレーサの中央から外れると,ラインが中央に戻るように片側のモー タを減速します.例えば,トレーサがラインから右に外れると左のモータを減速します.ラインから大 きく外れるとより急な減速をかけるように制御します.

 走行中は,スタート・ゴールマーカーおよびコーナーマーカーを検知してブザーを鳴らすようになっ ています. frun という変数を使ってスタートマーカーの通過, ゴールマーカーの通過, 停止処理を順 に行なっています.

ラインが交差した部分とマーカーの読み間違えを起こさないように,マーカーの有無の判断は検出し た瞬間に行うのではなく,センサの積算値によってマーカーの幅程度の通過距離でマージンをとって判 断を行なっています.マーカーの有無の判断に用いる積算値のしきい値が define 文の SGTH または CTH の値です.

 コースの記録を行う場合には,マーカーを利用すると良いです.2回目で速度を上げて走る場合には, 例えばマーカー間のコースの距離,曲率,角度,現在と次の区画との関係(次のコースで加速するのか, 逆に減速が必要か)を利用して速度や制御パラメータを決定すると良いでしょう.

リスト1 サンプルプログラム

//\*\*\*\*\*\*\*\*\*\*\*\*\*\*\*\*\*\*\*\*\*\*\*\*\*\*\*\*\*\*\*\*\*\*\*\*\*\*\*\*\*\*\*\*\*\*\*\*\*\*\*\*\*\*\*\*\*\*\*\*\*\*\*\*\*\*\*\*\*\*\*\*\*\* // // mbed Robotracer for education // (c) Kiyoteru Hayama(Kumamoto National College of Technology) // //\*\*\*\*\*\*\*\*\*\*\*\*\*\*\*\*\*\*\*\*\*\*\*\*\*\*\*\*\*\*\*\*\*\*\*\*\*\*\*\*\*\*\*\*\*\*\*\*\*\*\*\*\*\*\*\*\*\*\*\*\*\*\*\*\*\*\*\*\*\*\*\*\*\* #include "mbed.h" Serial pc(USBTX, USBRX); // run parameters #define STH  $\qquad 0.5$  // threshold value for digital photo sensor #define SGTH 10 2000 // threshold value for start/goal marker #define CTH 10 // threshold value for corner marker // pattern table for stepping motor const unsigned char RMOTOR[]={0x09, 0x0C, 0x06, 0x03, 0x00}; // magnetization pattern for left motor const unsigned char LMOTOR[]={0x03, 0x06, 0x0C, 0x09, 0x00}; // magnetization pattern for right motor const int sensArray[64]={0,5,3,4,1,0,2,0,-1,0,0,0,0,0,0,0,-3,0,0,0,0,0,0,0,-2,0,0,0,0,0,0,0,-5,0,0,0,0,0,0,0,0,0,0,0,0,0,0,0,-4, 0,0,0,0,0,0,0,0,0,0,0,0,0,0,0}; unsigned char pmode=0;  $\frac{1}{2}$  program mode volatile float pt1B, pt2B, pt3B, pt4B, pt5B, pt6B, ptSGB, ptCB; // sensor values during turn-off the LED volatile float sens1, sens2, sens3, sens4, sens5, sens6, sensSG, sensC; // sensor values volatile int sensD,sensDout=0; volatile int markerSG, markerC, markerX; unsigned char frun, fmarker;

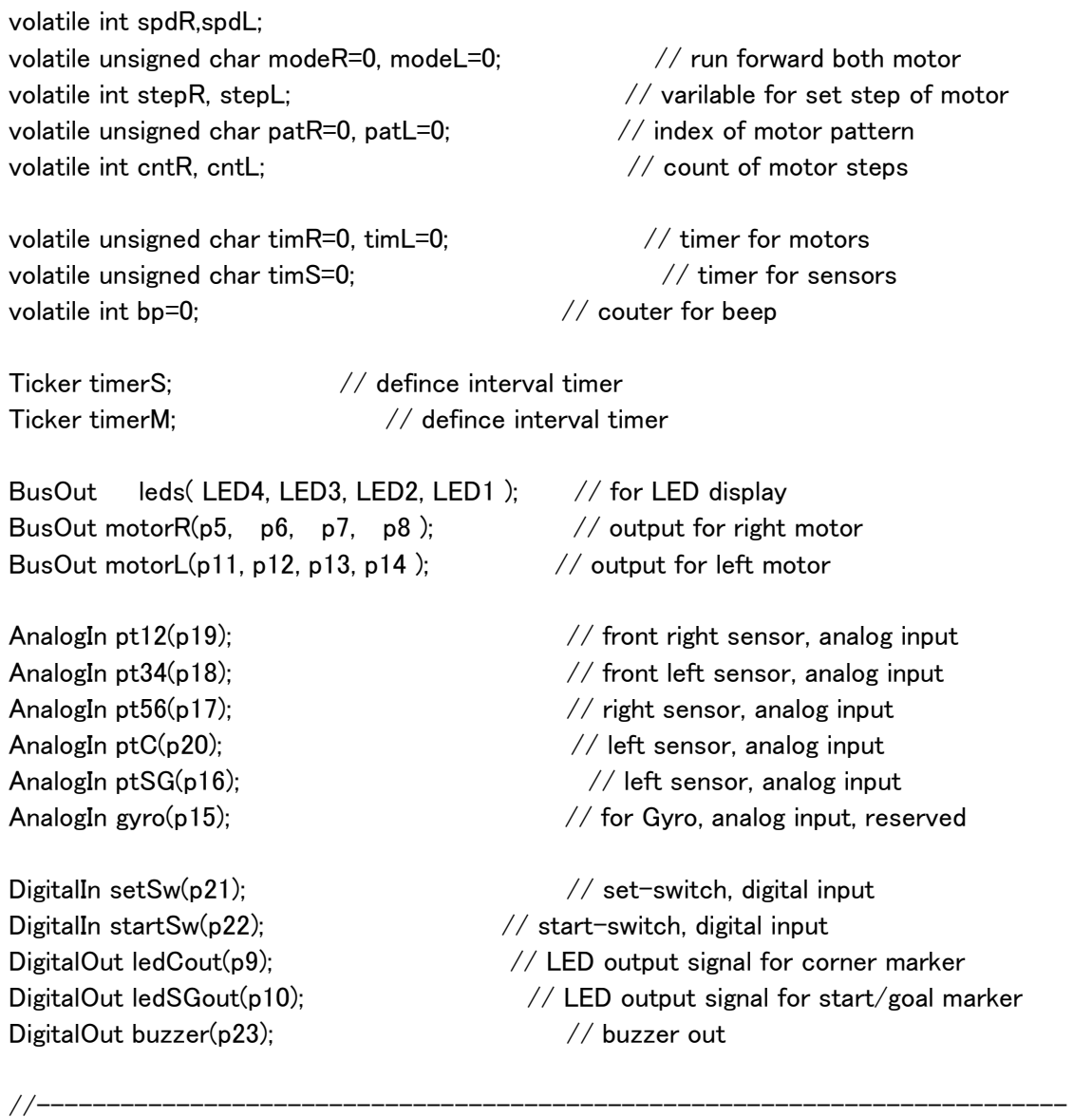

// interrupt by us timerS

# void Sensor() {

 $//-----$ 

```
 // read sensors
```
 // 1st-step:measure background during LED-off, 2nd-step: measure reflecting light during LED-on. sensor value is differnce of both.

 $tims = !tims$ : if (timS==0){ pt1B=pt12; // measure all background values pt3B=pt34; pt5B=pt56; ptSGB=ptSG; ledSGout=1; // LED-ON wait\_us(50); // delay sens1=abs(pt12-pt1B); //"sabunn" sens3=abs(pt34-pt3B); sens5=abs(pt56-pt5B); sensSG=abs(ptSG-ptSGB); ledSGout=0; // LED-OFF

```
 } else{ 
         pt2B=pt12; // measure all background values 
         pt4B=pt34; 
         pt6B=pt56; 
         ptCB=ptC; 
          ledCout=1; // LED-ON 
        wait us(50); \sqrt{ } delay
          sens2=abs(pt12-pt2B); 
          sens4=abs(pt34-pt4B); 
          sens6=abs(pt56-pt6B); 
          sensC=abs(ptC-ptCB); 
          ledCout=0; // LED-OFF 
     } 
     sensD=0; 
    if (sens1>STH) sensD = 0x20; else sensD &= \tilde{C}(0x20);
    if (sens2>STH) sensD = 0x10; else sensD &= \tilde{C}(0x10);
    if (sens3>STH) sensD = 0x08; else sensD &= (0x08);
    if (sens4>STH) sensD = 0x04; else sensD &= \tilde{C}(0x04);
    if (sens5>STH) sensD = 0x02; else sensD &= \tilde{C}(0x02);
    if (sens6>STH) sensD = 0x01; else sensD &= \tilde{C}(0x01);
     sensDout=sensArray[sensD]; 
     // corner and start/goal marker detection 
     if (sensSG>STH) markerSG++; else if (markerSG>0) markerSG--; 
     if (sensC>STH ) markerC++; else if (markerC>0) markerC--; 
     // cross line detection 
     if (markerSG>1 && markerC>1) markerX=1; // both marker 
     if (markerX==1 && markerSG==0 && markerC==0) markerX=0; // ignore cross line 
     // buzzer 
    if (bp>0) // high beep
        bp --;
         if (buzzer==1) buzzer=0; else buzzer=1; // alternate ON-OFF 
     } 
//-------------------------------------------------------------------------- 
// interrupt by us timerR/L 
// motor rotation, mode = 0: free \cdot : forward \cdot : reverse \cdot : break
// right motor rotation 
//-------------------------------------------------------------------------- 
void stepMotor(){ 
    if (timR>0) timR--; //count down timR when timR=0 do next process
     if (timR==0) { 
          timR=spdR; 
         if (modeR==1) {if (patR \leq 3) patR++; else patR = 0; }
         if (modeR==2) {if (patR > 0) patR--; else patR = 3; }
         cntR++; \frac{1}{2} count up right moter step
```

```
 }
```
}

```
 // left motor rotation 
      if (timL>0) timL--; //count down timL when timL=0 do next process 
     if (timL==0) {
           timL=spdL; 
           //modeL==1:
           if (modeL==1) {if (patL \leq 3) patL++; else patL = 0; }
           if (modeL==2) {if (patL > 0) patL--; else patL = 3; }
           cntL++; \frac{1}{2} count up left moter step
      } 
     if (modeR==0 \parallel modeL==0) { patR=4; patL=4; } // motor free when mode=0
      motorR= RMOTOR[patR]; // pattern output to right motor 
      motorL= LMOTOR[patL]; // pattern output to left motor 
} 
// ----------------------------------------------- 
// beep
// ----------------------------------------------- 
void beep(int n){ 
      bp=n; // set beep couter 
} 
//-------------------------------------------------------------------------- 
// check sensor value using serial port 
//-------------------------------------------------------------------------- 
void check_sens(){ 
   while (1){ 
     pc.printf("sensC :"); pc.printf("%f\\therm',sensC); //
     pc.printf("sensSG :"); pc.printf("%f\\af^",sensSG); //
     pc.printf("sens1 :"); pc.printf("%f\n",sens1); //
     pc.printf("sens2 :"); pc.printf("%f\\th",sens2); //
     pc.printf("sens3 :"); pc.printf("%f\\fm",sens3); //
     pc.printf("sens4 :"); pc.printf("\frac{1}{2}form",sens4); //
     pc.printf("sens5 :"); pc.printf("%f\\fn",sens5); //
     pc.printf("sens6 :"); pc.printf("%f\\atam",sens6); //
     pc.printf("sensD :"); pc.printf("%d\n",sensD);
     pc.printf("sensDout :"); pc.printf("%d\n",sensDout);
      wait (0.5); 
   } 
} 
//-------------------------------------------------------------------------- 
// break and release motors 
//-------------------------------------------------------------------------- 
void run_release(){ 
      modeR=0; modeL=0; // motor release 
} 
void run_break(){ 
   modeR=3; modeL=3; // mode 0 means break the motor 
   wait(0.5);
```

```
run release();
} 
//-------------------------------------------------------------------------- 
// run and turn 
// (mR,mL)=(1,1):forward, (2,1): turn right, (1,2): turn left, (2,2): Reverse 
// spd: speed.
// nstep: number of step 
//-------------------------------------------------------------------------- 
void runTurn(int mR,int mL, int spd, int nstep ){ 
     modeR=mR;modeL=mL; 
      spdR=spdL=spd; 
     cntR=0; stepR=nstep; 
     while (cntR<stepR); 
} 
//----------------------- 
// run// n: run speed, m: factor of reduce speed 
//---------------------- 
  void run(int n, int m){ 
      int cntGoal=0; // couter for run after goal 
     markerSG=0; markerC=0; markerX=0; fmarker=0; 
     frun=0; 
     runTurn(1,1,n*2,50); // slow start 
     while(startSw==1 ){ 
          spdR=spdL=n; 
          if (sensDout>0){ 
               spdR+=sensDout*m; 
          } else { 
               spdL-=sensDout*m; 
          } 
          // corner marker check 
          if (markerX==1) fmarker=0; 
          if (markerX==0 && fmarker==0 && markerC>5) fmarker=1; 
          if (markerX==0 && fmarker==1 && markerC==0){ 
               fmarker=0; beep(50); 
          } 
          // start/goal marker check 
          if (frun==0 && markerSG>SGTH) frun=1; // start marker detect 
         if (frun==1 && markerSG==0)\{ // start marker fix
               frun=2; beep(100); 
          } 
          if (frun==2 && markerSG>SGTH) frun=3; // goal marker detect
```

```
if (frun==3 && markerX==1) frun=2; \frac{7}{10} ignor cross line
if (frun==3 && markerSG==0)\frac{1}{2} // goal marker fix
```

```
 frun=4; beep(100); 
               cntGoal=cntR; 
          } 
          if (frun==4 && cntR>(cntGoal+500)) break; 
         wait(0.005); wait 5ms for control loop
     } 
     run_break(); 
} 
//-------------------------------------------------------------------------- 
// main 
//-------------------------------------------------------------------------- 
int main(){ 
     timerS.attach_us(&Sensor, 2000); // set timer for sensor 
     timerM.attach_us(&stepMotor, 400); // set timer for motor 
     while (1) { 
          // initialize motor 
         run release();
         while (startSw==1) { \frac{1}{2} // program mode selection
               if (setSw==0) { 
                    wait(0.01); 
                    beep(50); 
                    while (setSw==0); 
                    wait(0.01); 
                    pmode++; 
                    if (pmode>7) pmode=0; 
 } 
               leds=pmode; 
          } 
          leds=0; beep(50); 
          wait(0.5); 
          // go selected program 
          switch(pmode){ 
              case 0: check_sens(); break; \frac{1}{2} check sensors
              case 1: runTurn(1,1,15,500); break; \frac{1}{\sqrt{2}} run forward
               case 2: runTurn(2,1,15,500); break; // turn right 
              case 3: run(10,30); break; \frac{1}{10} trace run
               case 4: run(8,24); break; 
               case 5: run(6,18); break; 
               case 6: run(5,15); break; 
               case 7: run(4,12); break; 
          } 
     }
```
}